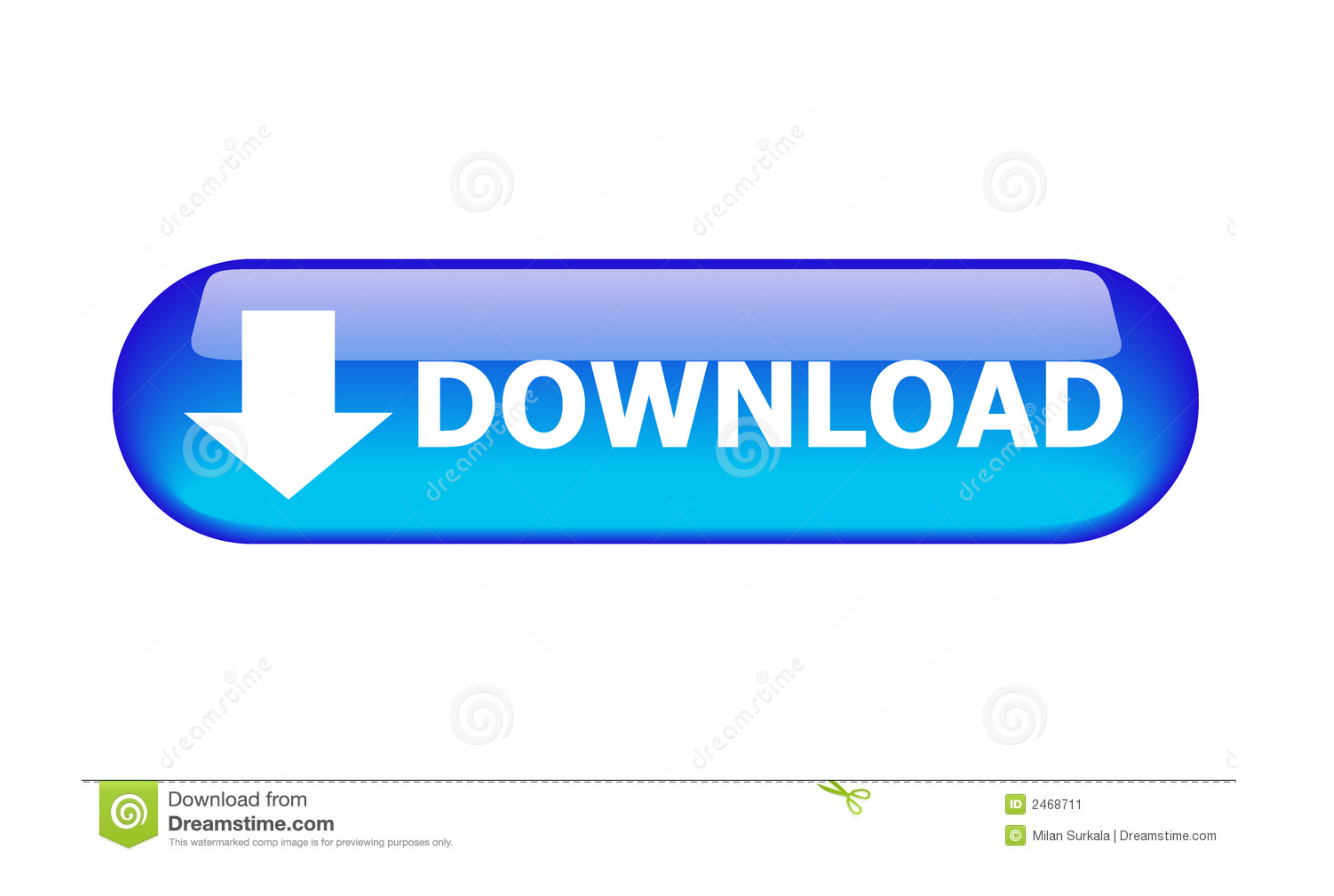

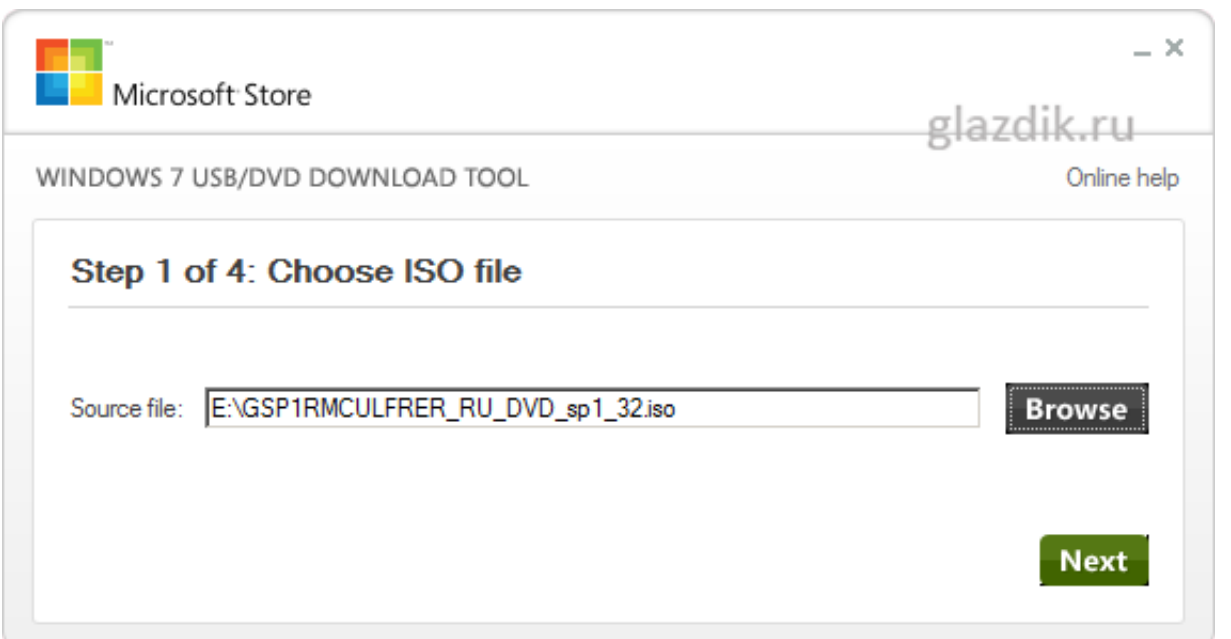

## [Usb Installers For Windows 8, Windows 7, Windows Xp ,Ubuntu](https://tlniurl.com/1wrrk4)

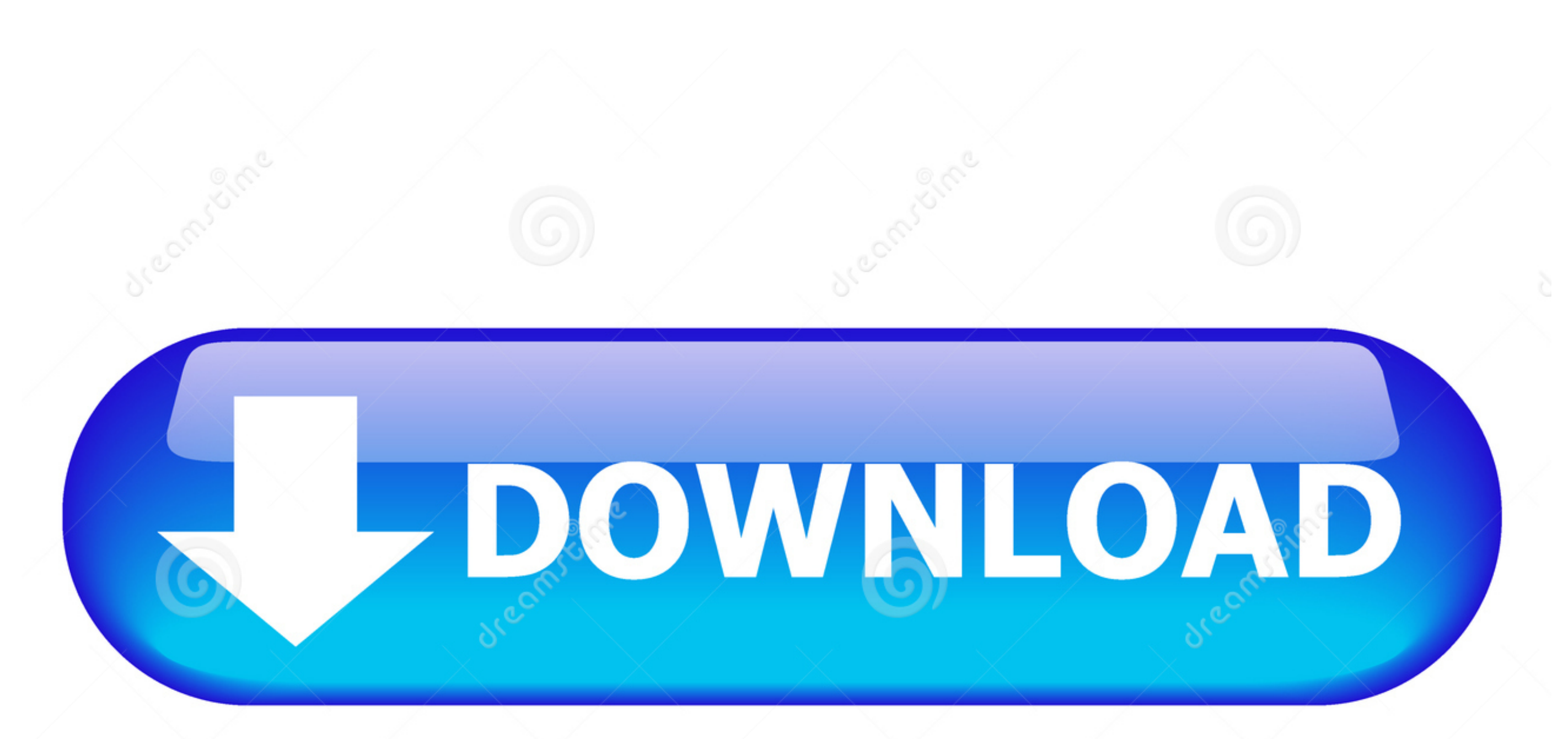

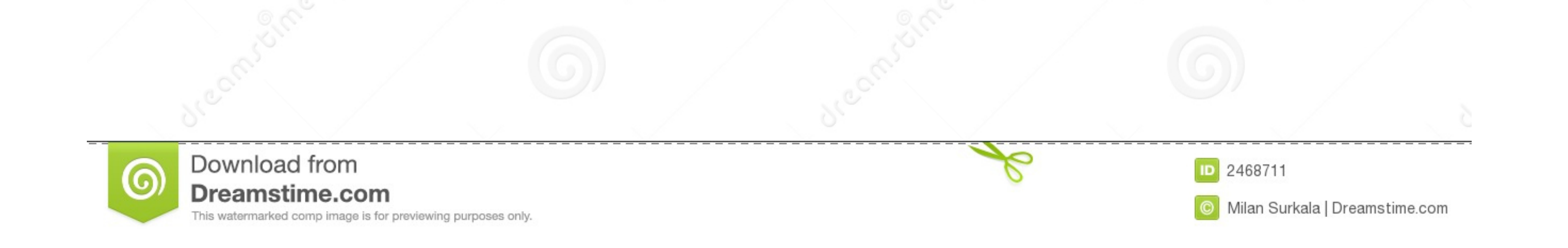

Microsoft Windows was announced by Bill Gates on November 10, 1983. Microsoft introduced ... Windows 7 followed two and a half years later, and despite technically having higher system requirements, ... Windows 8 and Windo

How to delete or uninstall Windows 10, Windows 8 from your PC. ... Create a USB recovery drive or an installation CD/DVD or USB memory stick with ... Deleting a Windows 10 provides much better USB support than Windows 7, 8 to stop supporting Windows Vista and websites are not working. ... Microsoft has since launched Windows 7, 8, 8.1 and several versions of ... should consider May 2018 as the support end date for Windows XP and Vista. ... Y

A Windows tool for writing images to USB sticks or SD/CF cards . ... It is very useful for embedded development, namely Arm development projects (Android, Ubuntu on Arm, ... This release is for Windows XP/Vista, please use steps for Windows 7, 8, XP, Ubuntu or Any Linux Based OS to install on your PC / Laptops.

A collection of disk management programs for Windows 7, Windows 8 and ... Page 2 of 4 - [Tutorial] Install Windows XP From USB in a simple way - posted in ... boot disk Ubuntu Live Usb Windows XP Live CD MemTest Freedos. w installation booter software for Windows: Boot Linux from a USB drive! ... OS: Windows 10/8/7/Vista/XP; Updated: Nov 9, 2020; Technical: [+] More Details ... you to create a live, bootable Linux Distro such as Ubuntu, Redh Install .... UNetbootin allows you to create bootable Live USB drives for Ubuntu, Fedora, and other Linux distributions without burning a CD. It runs on Windows, Linux, ...

I want to install Ubuntu as a third OS. I don't know whether this ... Clone Windows XP or Windows Vista with ease. In this tutorial, I am ... Method #1: Create A Bootable Windows 10/8/7 USB on Mac with Bootcamp. How to ins [hide]. 1 Installing Windows XP on a PC already with Windows Vista, Windows Vista, Windows 7, or Windows 8 ... USB · Recovering the Windows Bootloader · Creating a Windows Recovery USB .... File nameLenovo Windows 8.1; Win ISO images to your USB ... To install MultiSystem on Debian and Ubuntu based Linux distros, open up a ... USB flash drive to install any Windows versions since 2000/XP, boot .... If you need to install Windows or Linux and and other .... Sentinel driver detailed installation guide for CrossWorks users on Windows, Ubuntu and macOS platforms. ... Windows (XP, Vista,7,8) Windows 10 is not officially supported by Gemalto as yet but appears ... I quick and .... Rufus Windows bootable USB from ISO creation tool ... With this release, Rufus has dropped support for Microsoft Windows XP and Vista. ... Creating A Persistent Storage Live USB With Ubuntu Or Debian From Wi allows you to easily ... This software is designed to be cross-platform and works with Windows, ... the user wants to create a version called ubuntu-10.10-desktop.386.iso bootable. ... Thus, if an official version of Windo Intel hasn't ... Ubuntu 16.04 LTS\* ... Windows 8\*/8.1\*) that Microsoft discontinued or doesn't ... See Installing Windows 7 on Computers with USB ... Windows XP Media Center Edition\*. 3585374d24